# CMSC201 Computer Science I for Majors

#### Lecture 10 – Functions (cont)

All materials copyright UMBC and Dr. Katherine Gibson unless otherwise noted www.umbc.edu

## Last Class We Covered

- Functions
	- –Why they're useful
	- –When you should use them
- Calling functions
- Variable scope
- Passing parameters

#### HONORS UNIVERSITY IN MARYLAND

### Any Questions from Last Time?

#### Quick Announcement

- Update made to the output (but not the directions) for Homework 4, Part 2
- Exclamation marks are valid if they appear anywhere in the password, not only at the end

**Please enter a password: sciencerules The password is all lowercase, so it must contain the character ! to be secure. Please enter a password: science!rules Thanks for picking the password science!rules**

# Today's Objectives

- To introduce value-returning functions
- To better grasp how values in the scope of a function actually work
- To understand mutability (and immutability)
- To practice function calls

HONORS UNIVERSITY IN MARYLAND A N

#### Review: Parts of a Function

#### Function Vocabulary

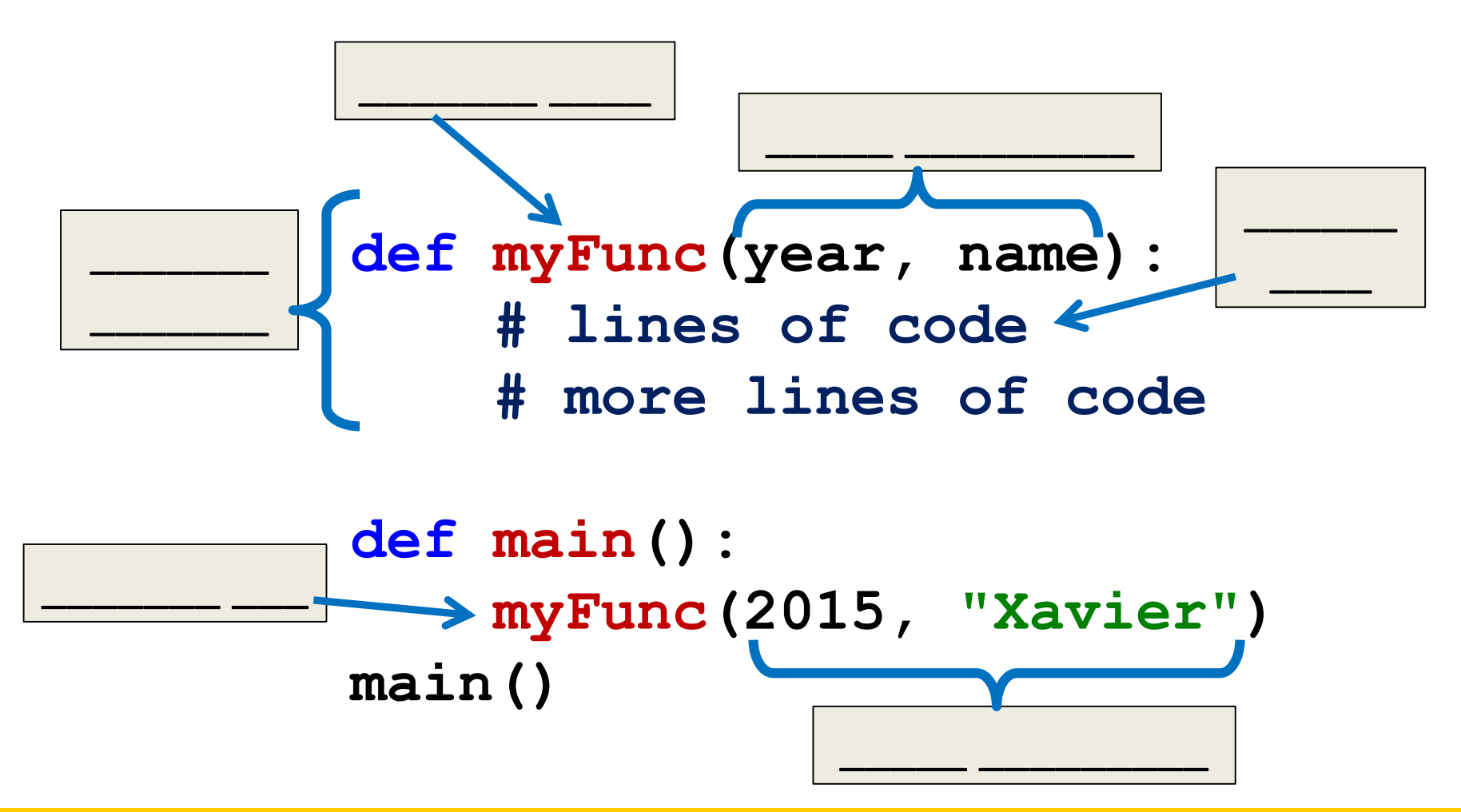

#### Function Vocabulary

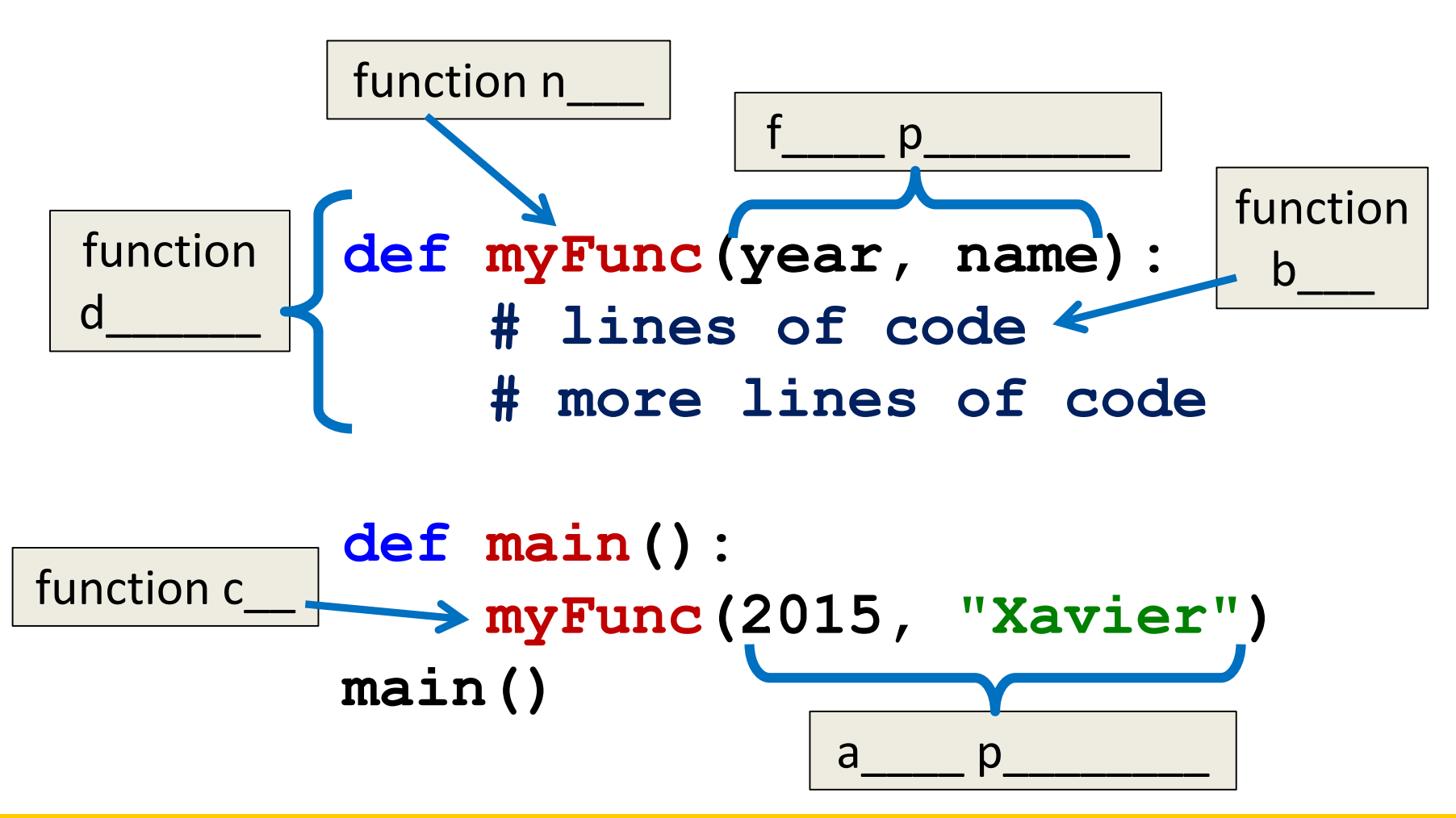

#### Function Vocabulary

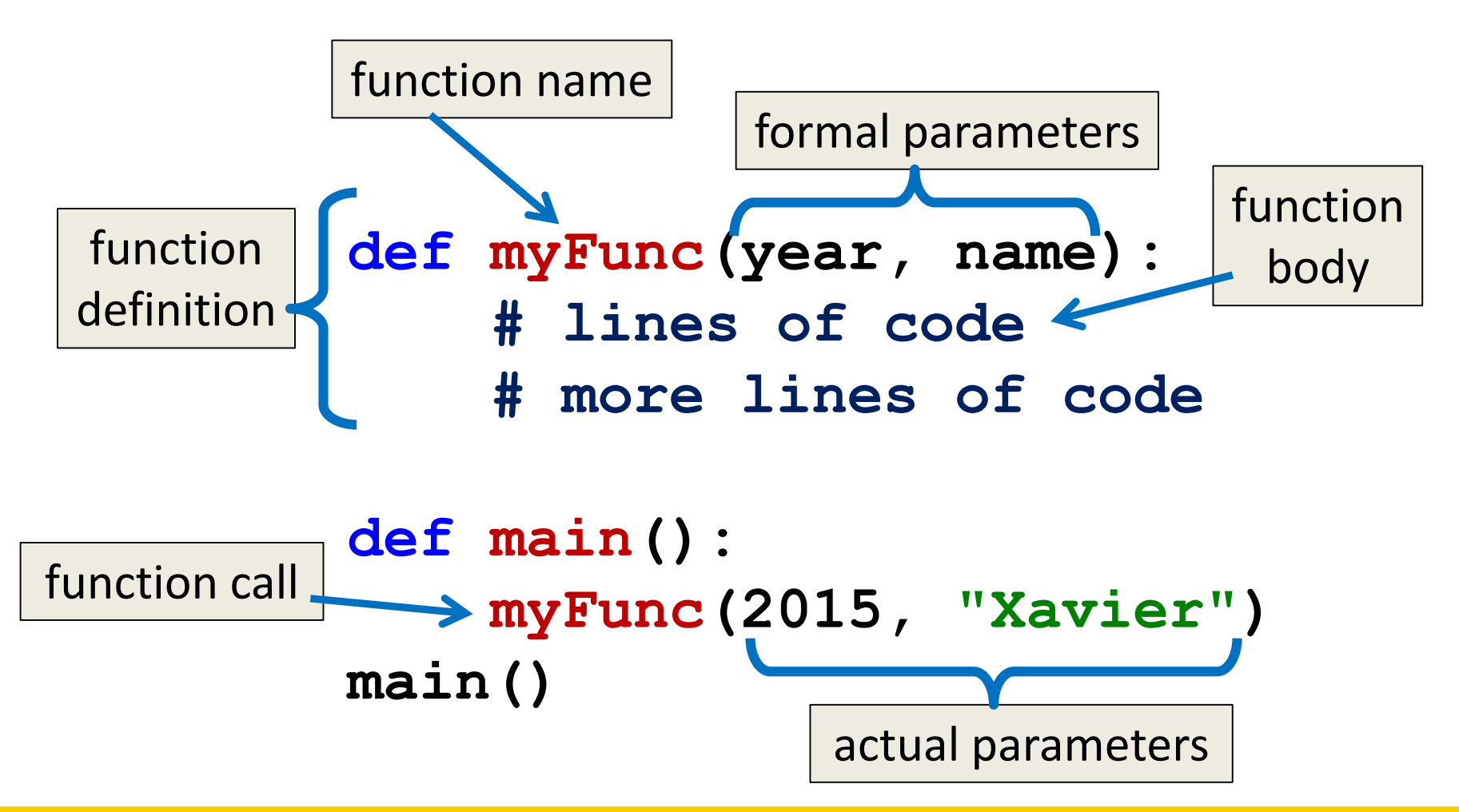

HONORS UNIVERSITY IN MARYLAND A N

#### File Layout and Constants

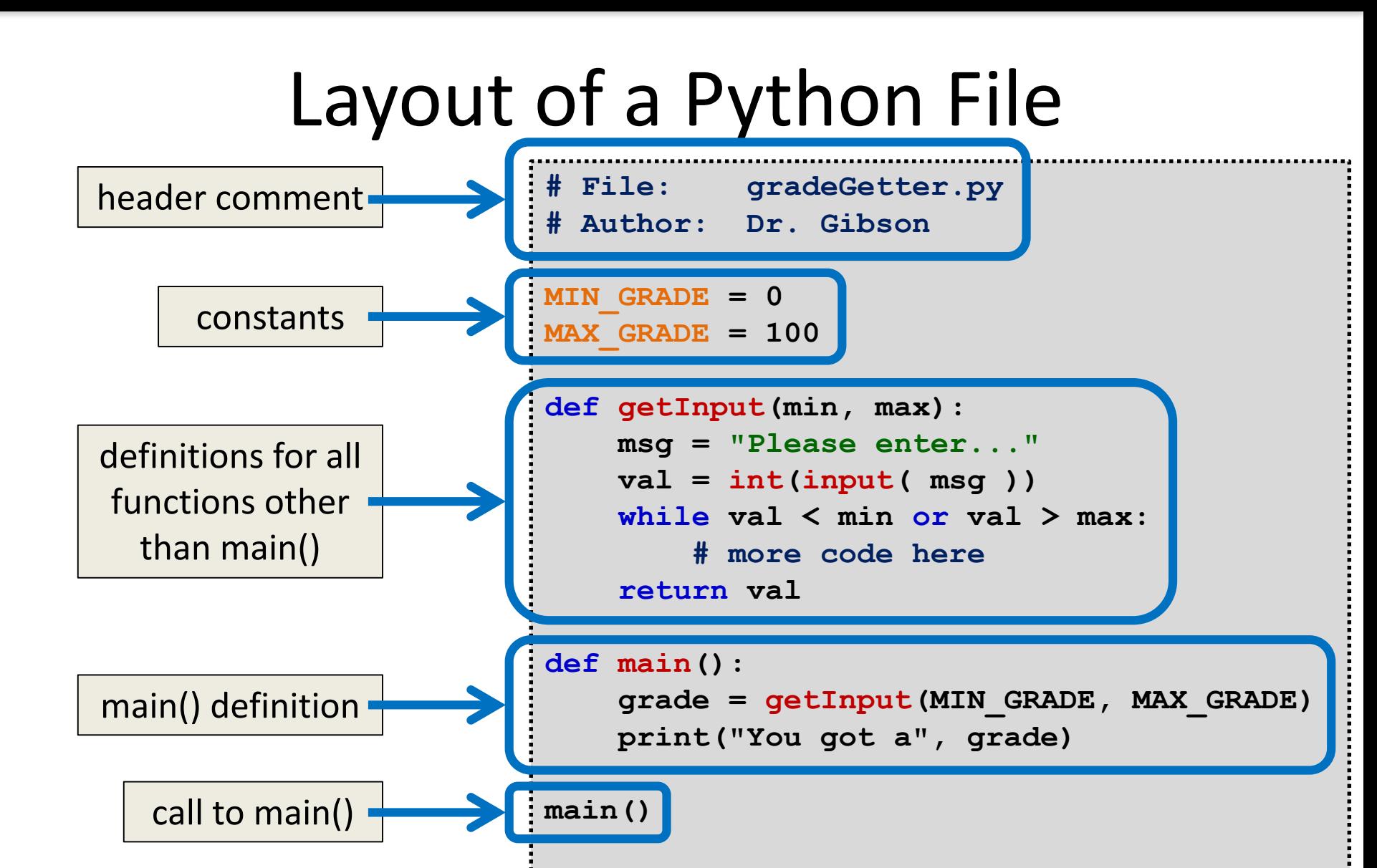

#### www.umbc.edu

#### Global Constants

- *Globals* are variables declared outside of any function (including **main()** )
- Accessible globally in your program – To all functions and code
- Your programs may not have global variables
- Your programs may use global **constants** – In fact, constants should generally be global

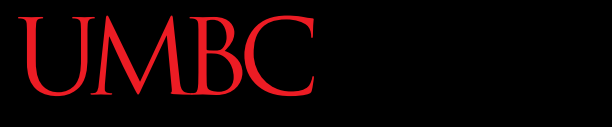

AN HONORS UNIVERSITY IN MARYLAND

#### Return Statements

# Giving Information to a Function

• Passing parameters provides a mechanism for initializing the variables in a function

• Parameters act as *inputs* to a function

• We can call a function many times and get different results by changing its parameters

# Getting Information from a Function

• We've already seen numerous examples of functions that return values

**int()** , **str()**, **input()**, etc.

- For example, **int()**
	- Takes in any string as its parameter
	- Processes the digits in the string
	- And returns an integer value

# Functions that Return Values

• To have a function return a value after it is called, we need to use the **return** keyword

> **def square(num1): # return the square return (num1 \* num1)**

# Handling Return Values

- When Python encounters **return**, it
	- Exits the function (immediately!)
		- Even if it's not the end of the function
	- Returns control back to where the function was called from
- The value provided in the return statement is sent back to the caller as an *expression result*

Let's follow the flow of the code

**def main(): x = 5 y = square(x) print(y) main()** Step 1: Call **main()**

Let's follow the flow of the code

```
def main():
     x = 5
     y = square(x)
     print(y)
main()
      Step 1: Call main()
      Step 2: Pass control to def main()
```
Let's follow the flow of the code

```
def main():
    x = 5
    y = square(x)
    print(y)
main()
     Step 1: Call main()
     Step 2: Pass control to def main()
     Step 3: Set x = 5
```
Let's follow the flow of the code

```
def main():
\rightarrow x = 5
     y = square(x)
     print(y)
main()
      Step 1: Call main()
      Step 2: Pass control to def main()
      Step 3: Set x = 5
      Step 4: See the function call to square()
```
Let's follow the flow of the code

```
def main():
    x = 5
\rightarrow y = square(x)print(y)
main()
      Step 1: Call main()
      Step 2: Pass control to def main()
      Step 3: Set x = 5
      Step 4: See the function call to square()
      Step 5: Pass control from main() to square()
```

```
def main():
    x = 5
    y = square(x)
    print(y)
main()
                                       def square(num1):
                                                return num1 * num1
     Step 1: Call main()
     Step 2: Pass control to def main()
     Step 3: Set x = 5
     Step 4: See the function call to square()
     Step 5: Pass control from main() to square()
     Step 6: Set the value of num1 in square() to x
                                                   num1: 5
```

```
def main():
    x = 5
    y = square(x)
    print(y)
main()
                                       def square(num1):
                                                return num1 * num1
     Step 1: Call main()
     Step 2: Pass control to def main()
     Step 3: Set x = 5
     Step 4: See the function call to square()
     Step 5: Pass control from main() to square()
     Step 6: Set the value of num1 in square() to x
     Step 7: Calculate num1 * num1
                                                  num1: 5
```

```
def main():
    x = 5
     y = square(x)
    print(y)
main()
                                             def square(num1):
                                               return num1 * num1
     Step 1: Call main()
     Step 2: Pass control to def main()
     Step 3: Set x = 5
     Step 4: See the function call to square()
     Step 5: Pass control from main() to square()
      Step 6: Set the value of num1 in square() to x
      Step 7: Calculate num1 * num1
     Step 8: Return to \text{main} () and set \mathbf{y} = return statement
                                                     num1: 5
```

```
def main():
     x = 5
\rightarrow y = square(x)print(y)
main()
                                                def square(num1):
                                                     return num1 * num1
      Step 1: Call main()
      Step 2: Pass control to def main()
      Step 3: Set x = 5
      Step 4: See the function call to square()
      Step 5: Pass control from main() to square()
      Step 6: Set the value of num1 in square() to x
      Step 7: Calculate num1 * num1
      Step 8: Return to \text{main} () and set \mathbf{y} = \text{return statement}Step 9: Print value of y
```
#### Testing: Return from **square()**

```
>>> print(square(3))
9
>>> print(square(4))
16
>> x = 5>>> y = square(x)
>>> print(y)
25
>>> print(square(x) + square(3))
```
**34**

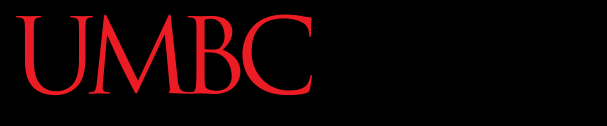

AN HONORS UNIVERSITY IN MARYLAND

#### Island Example

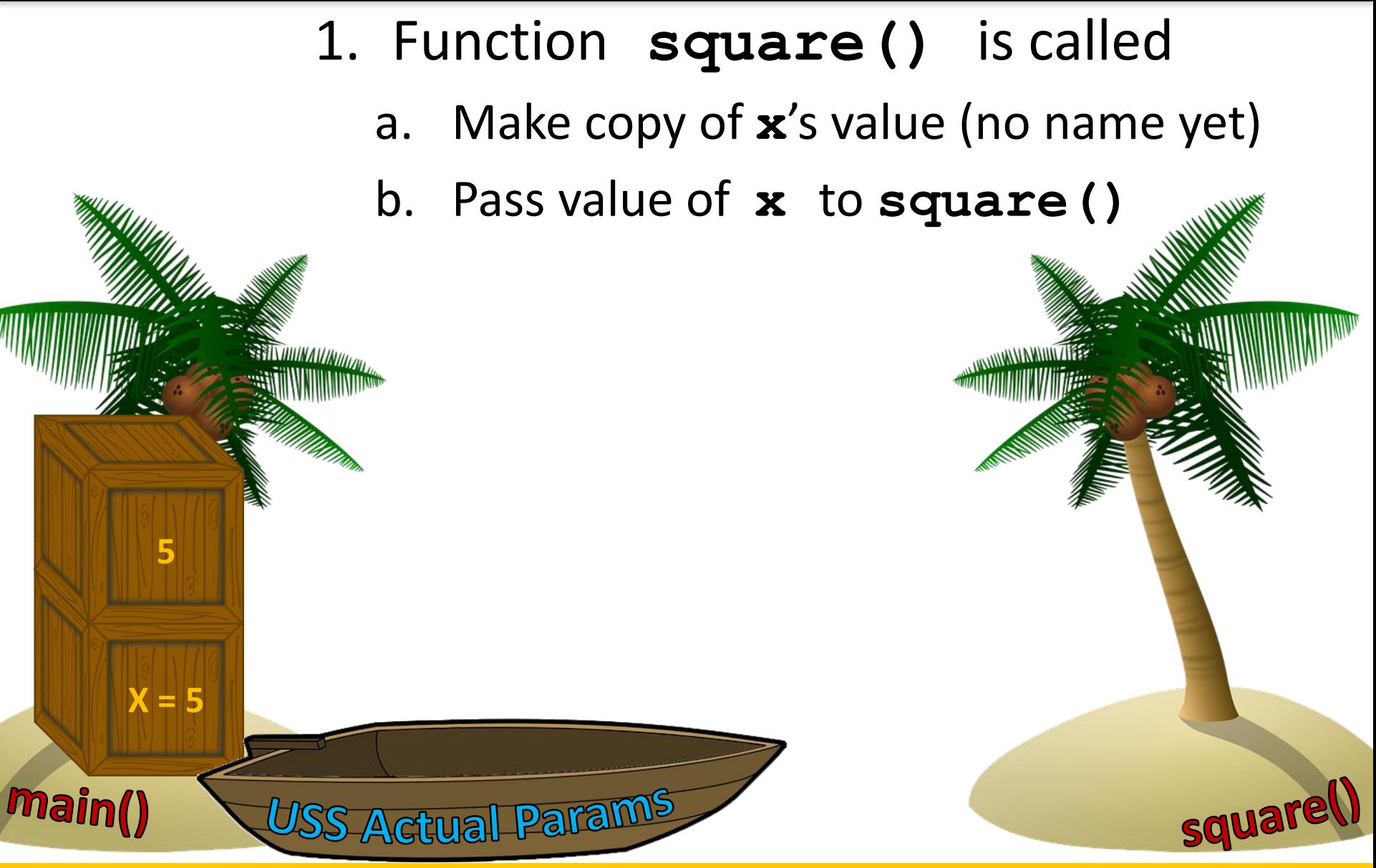

www.umbc.edu Images from pixabay.com www.umbc.edu

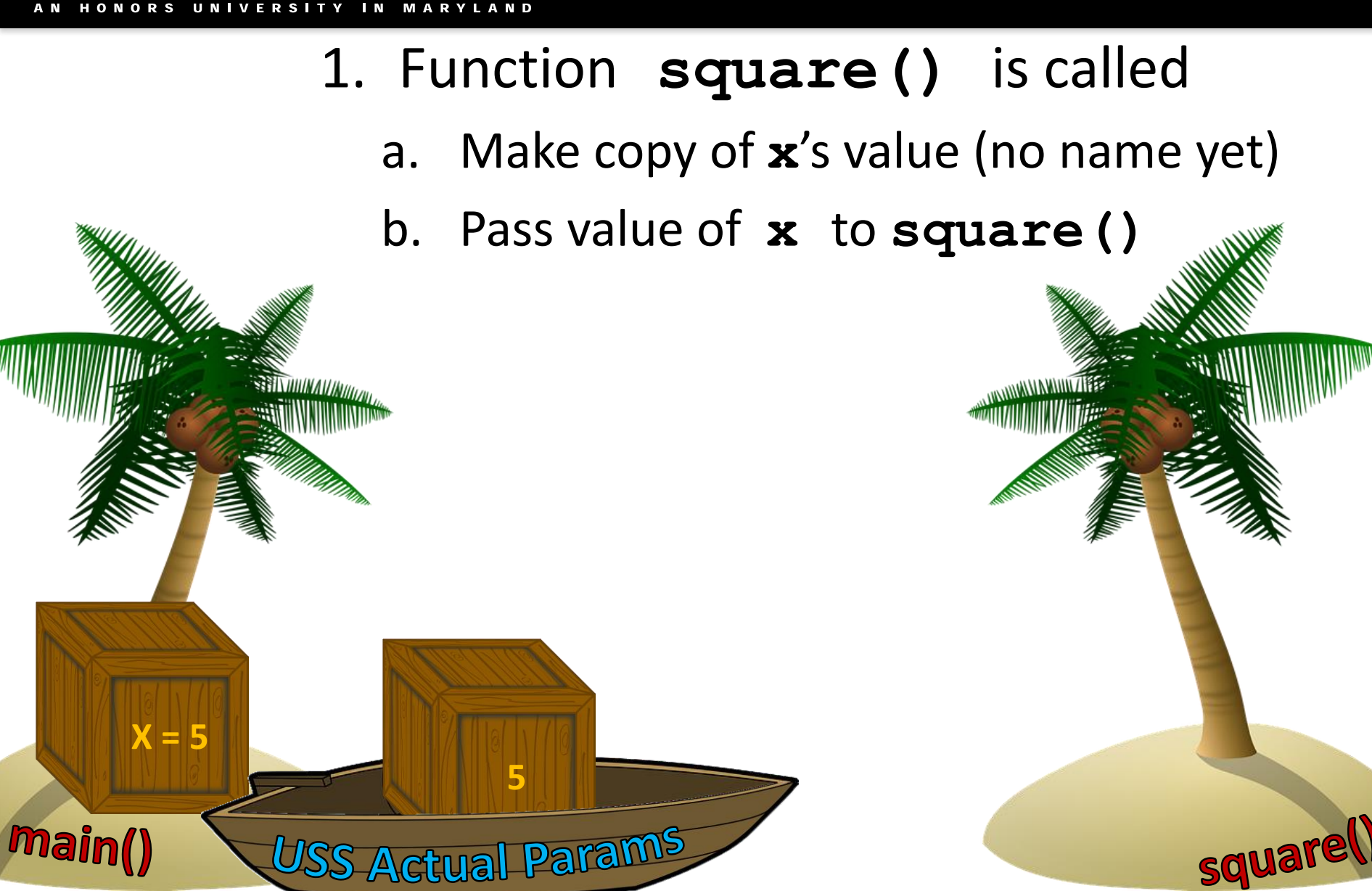

www.umbc.edu

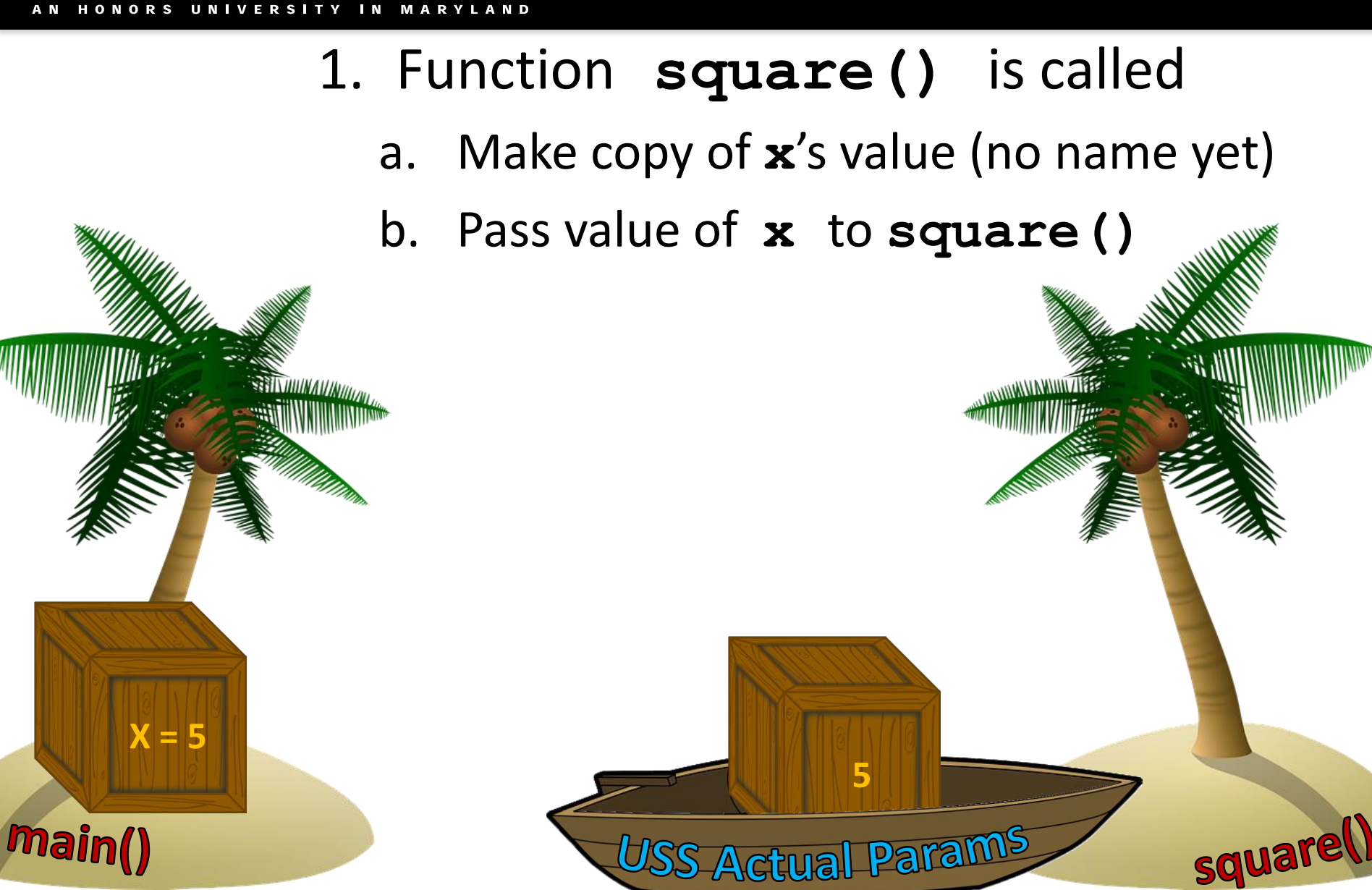

#### 1. Function **square()** is called

- a. Make copy of **x**'s value (no name yet)
- b. Pass value of **x** to **square()**
- c. Assign value to **num1**

**X = 5 5**

USS Actual Params

**main()** 

square

**num1** 

**= 5**

- a. Make copy of **x**'s value (no name yet)
- b. Pass value of **x** to **square()**
- c. Assign value to **num1**
- d. Execute **num1 \* num1**
	- a. (No name for it yet)

squal

**num1** 

**25**

**= 5**

**Main()** 

**X = 5**

- **IVERSITY IN MARYLAND** 1. Function **square()** is called a. Make copy of **x**'s value (no name yet) b. Pass value of **x** to **square()** c. Assign value to **num1**
	- d. Execute **num1 \* num1**
		- a. (No name for it yet)
		- e. Return calculated value

**25**

USS Return

*<u>main()</u>* 

**X = 5**

**num1** 

**25**

**= 5**

- 1. Function **square()** is called
	- a. Make copy of **x**'s value (no name yet)
	- b. Pass value of **x** to **square()**
	- c. Assign value to **num1**
- d. Execute **num1 \* num1**
	- a. (No name for it yet)

**25**

USS Return

e. Return calculated value

*<u>main()</u>* 

**X = 5**

#### 1. Function **square()** is called

- a. Make copy of **x**'s value (no name yet)
- b. Pass value of **x** to **square()**
- c. Assign value to **num1**
- d. Execute **num1 \* num1**
	- a. (No name for it yet)
	- e. Return calculated value
	- f. Assign value to **y**

USS Return

**main** 

**X = 5**

**y = 25 25**

HONORS UNIVERSITY IN MARYLAND A N

#### **None** and Common Problems

# Every Function Returns *Something*

• All Python functions return a value – Even if they don't have a **return** statement

- Functions without an explicit **return** pass back a special object, called **None**
	- **None** is the absence of a value

# Common Errors and Problems

- Writing a function that returns a value but…
- Forgetting to include the **return** statement **>>> def multiply(num1, num2): ... print("doing", num1, "\*", num2)**  $answer = num1 * num2$ **>>> product = multiply(3, 5) doing 3 \* 5 >>> print(product) None** Variable assigned to the return value will be **None**

# Common Errors and Problems

- Writing a function that returns a value but…
- Forgetting to assign that value to anything **>>> def multiply(num1, num2): ... print("doing", num1, "\*", num2) ... return num1 \* num2 >>> product = 0 >>> multiply(7, 8) doing 7 \* 8 >>> print(product) 0** The variable **product** was not updated; the code should have read **product = multiply(7, 8)**

## Common Errors and Problems

• If your value-returning functions produce strange messages, check to make sure you used the **return** correctly!

**TypeError: 'int' object is not iterable**

**TypeError: 'NoneType' object is not iterable**

HONORS UNIVERSITY IN MARYLAND A N

## "Modifying" Parameters

#### Bank Interest Example

- Suppose you are writing a program that manages bank accounts
- One function we would need to create is one to accumulate interest on the account
	- **def addInterest(balance, rate): newBalance = balance \* (1 + rate) balance = newBalance**

#### Bank Interest Example

• We want to set the balance of the account to a new value that includes the interest amount

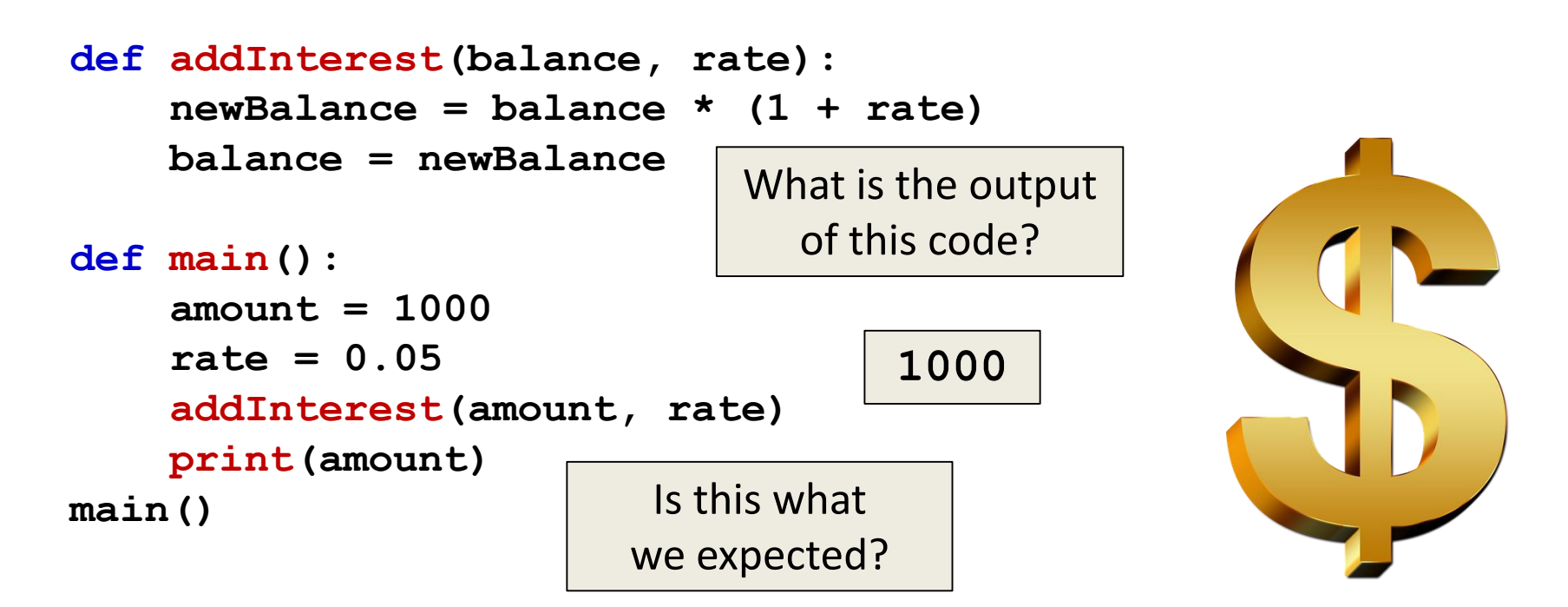

# What's Going On?

- It was intended that the 5% would be added to the amount, returning \$1050
- Was \$1000 the expected output?

- No so what went wrong?
- This is a very common mistake to make! – Let's trace through the code and figure it out

• First, we create two variables that are local to **main()**

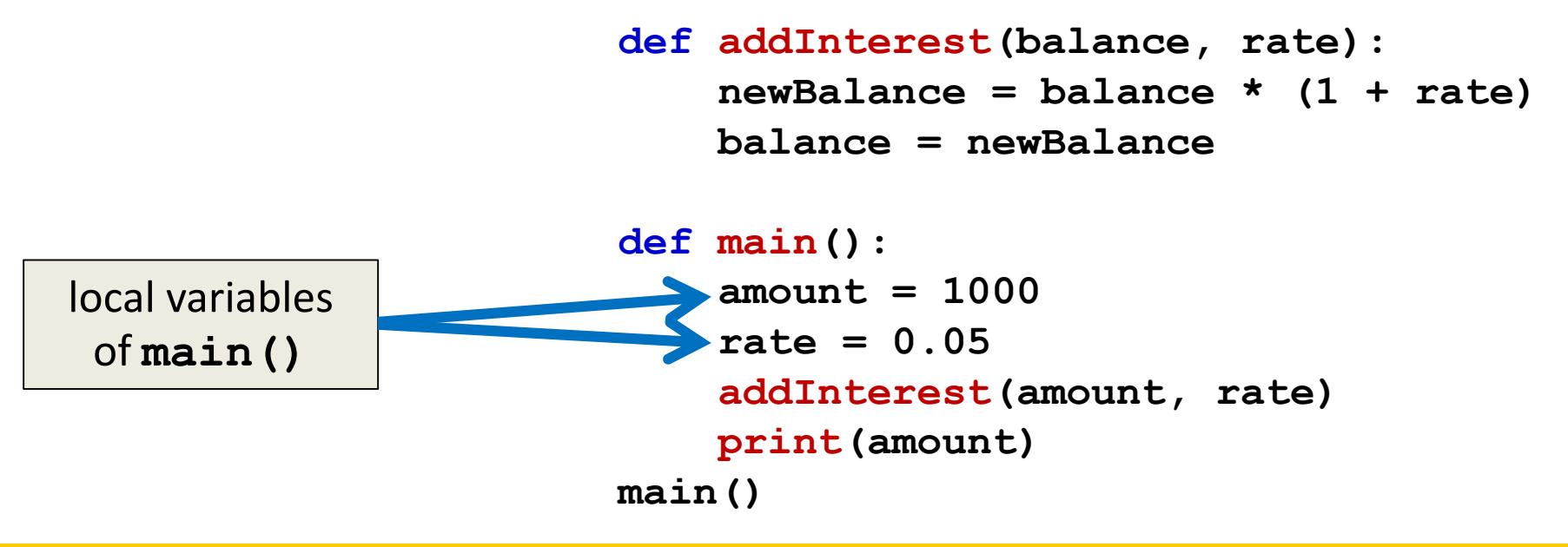

• Second, we call **addInterest()** and pass the values of the local variables of **main()** as actual parameters

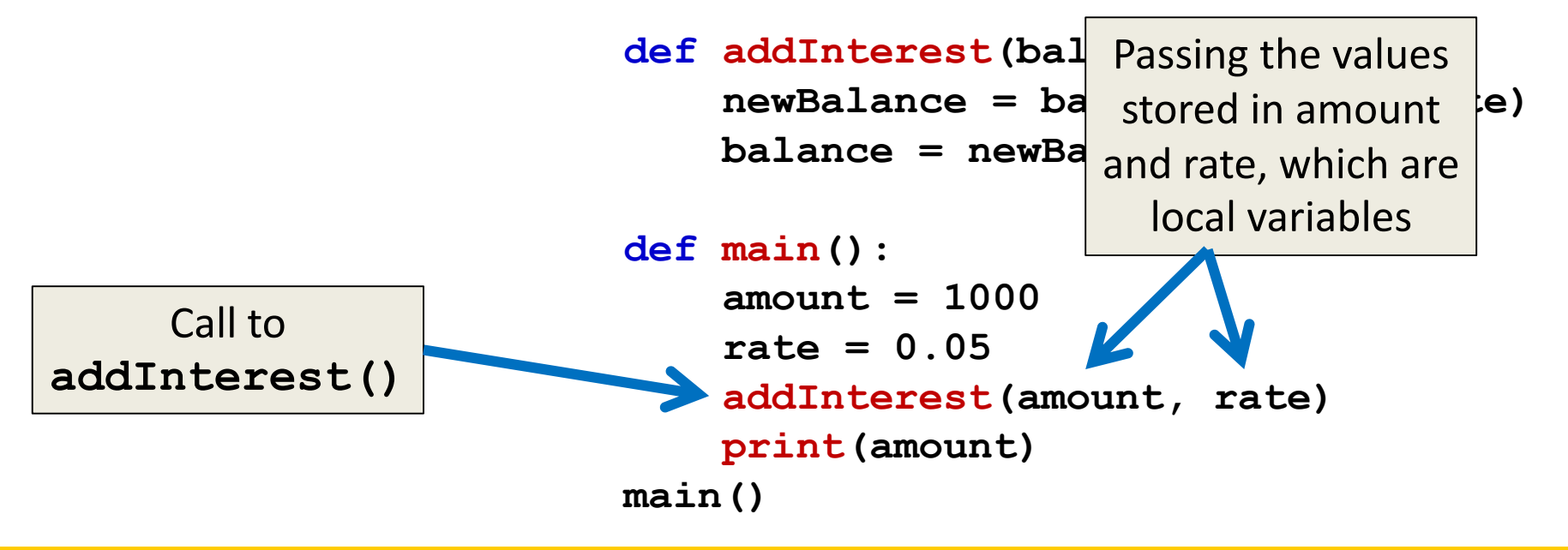

• Third, when control is passed to **addInterest()**, the formal parameters of (balance and rate) are set to the actual parameters of (amount and rate)

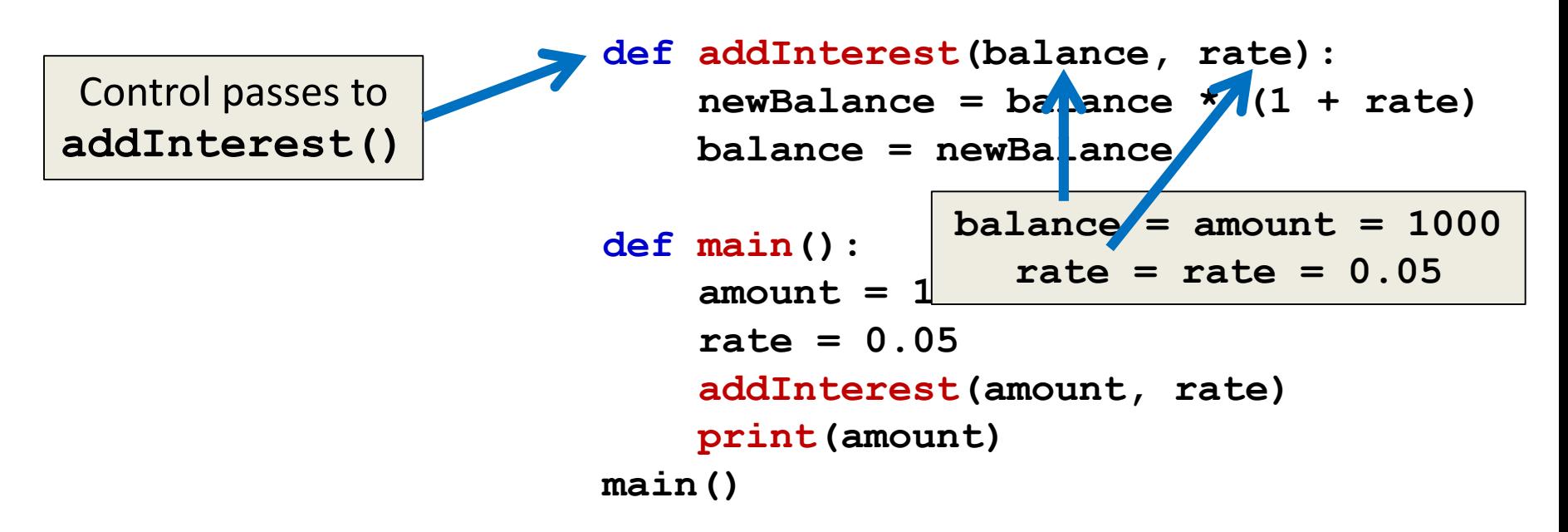

• Even though the parameter **rate** appears in both **main()** and **addInterest()**, they are two separate variables because of scope

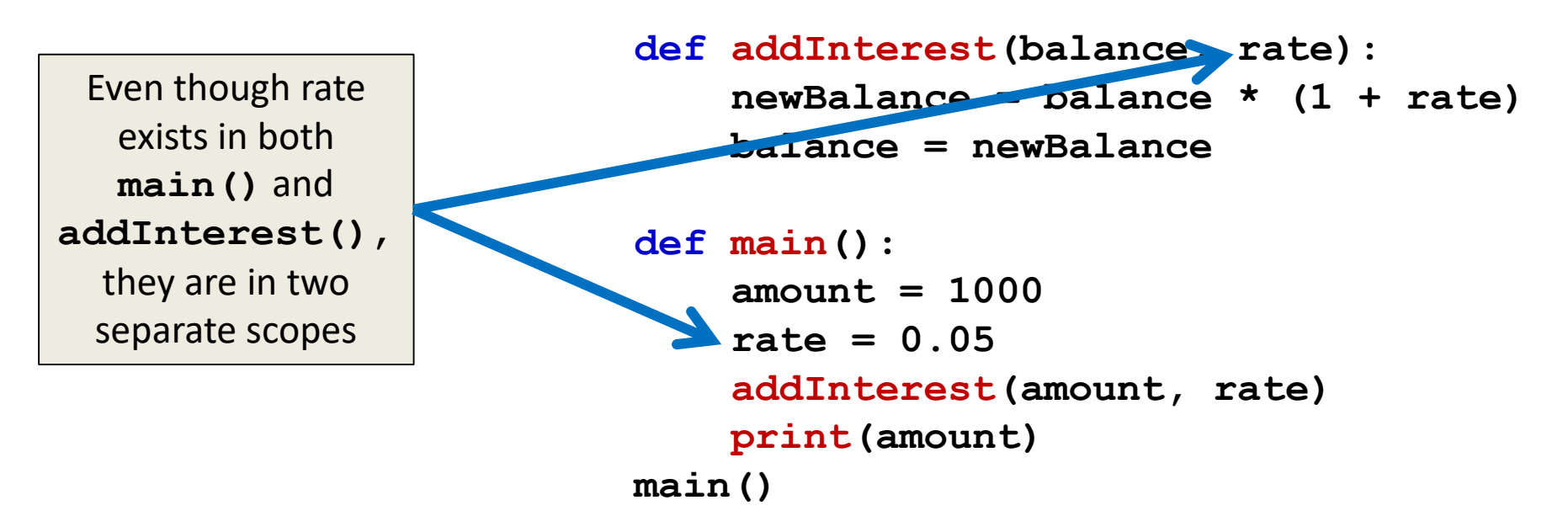

#### Scope

- In other words, the *formal parameters*  of a function only receive the values of the *actual parameters*
- The function does not have access to the original variable in **main()**

HONORS UNIVERSITY IN MARYLAND

#### Updating Bank Interest Example

#### New Bank Interest Code

**def addInterest(balance, rate): newBalance = balance \* (1 + rate) return newBalance**

```
def main():
    amount = 1000
    rate = 0.05
    amount = addInterest(amount, rate)
    print(amount)
main()
```
#### New Bank Interest Code

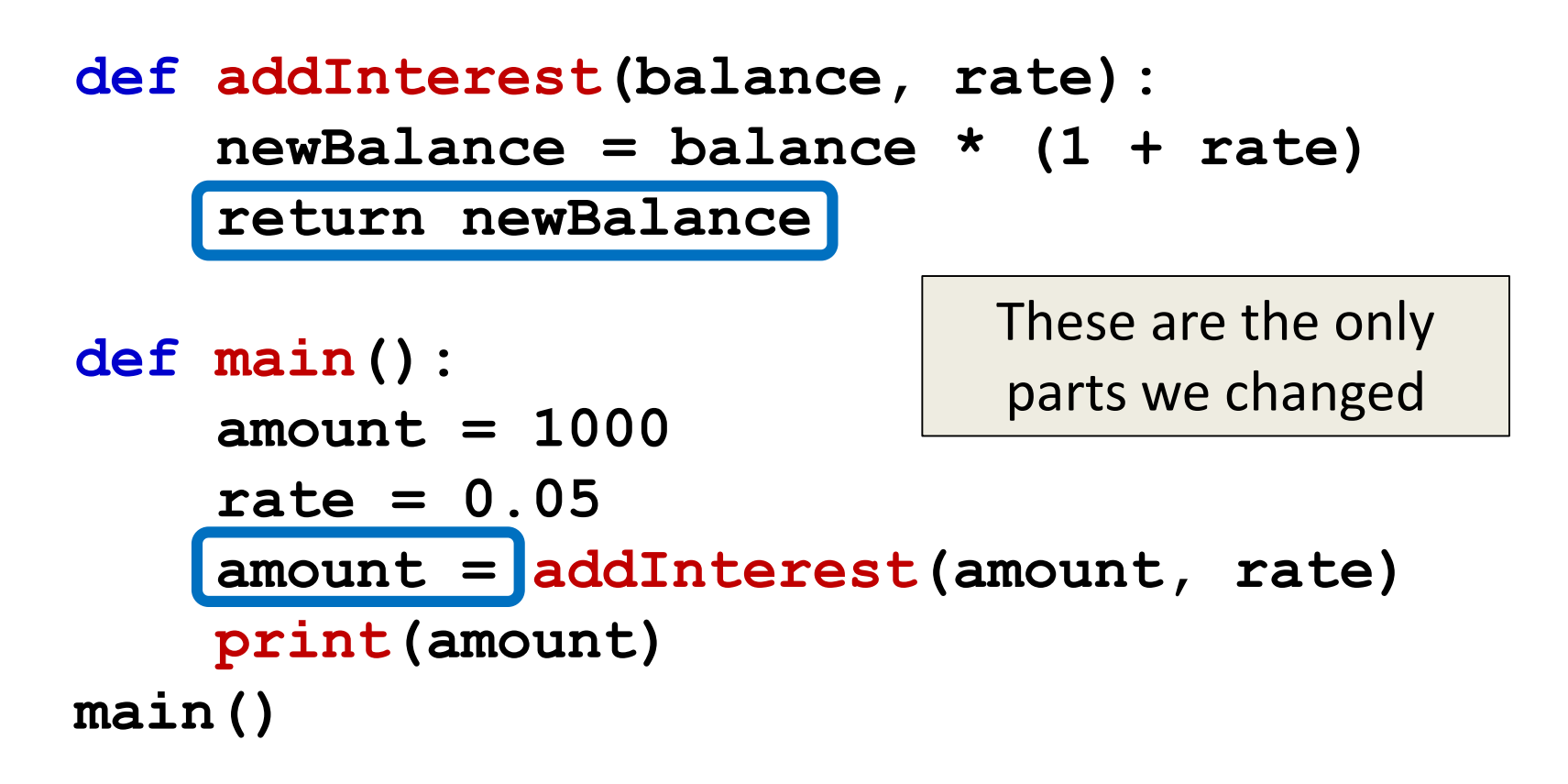

#### Announcements

- HW 4 is out on Blackboard now
	- All assignments will be available only on Blackboard until after the due date
	- Complete the Academic Integrity Quiz to see it
	- Due by Friday (March 3rd) at 8:59:59 PM
- Project 1 will come out this weekend
	- Read it closely, but do not start on it yet!
	- We will discuss the (required) design in class